## **Facoltà di Scienze MM.FF.NN Università di Bologna**

## **Corso di Laurea in Informatica**

**Introduzione alla simulazione**

**Luciano Bononi (bononi@cs.unibo.it) http://www.cs.unibo.it/~bononi/**

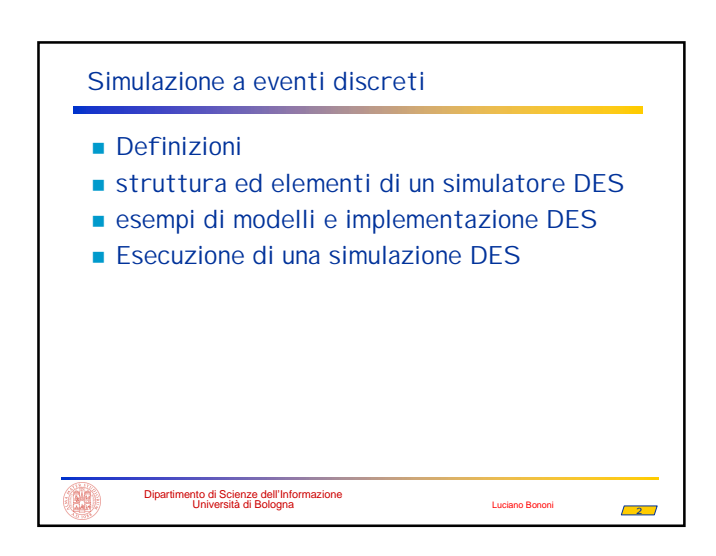

## **3** Dipartimento di Scienze dell'Informazione<br>
Università di Bologna Luciano Bononia<br>
Università di Bologna Luciano Bononia Introduzione alla Simulazione Definizione di simulazione Imitazione delle operazioni eseguite nel tempo da un sistema o processo reale Scopo della simulazione Generazione di una storia artificiale del sistema Studio e valutazione delle caratteristiche del sistema (analisi delle prestazioni) Risposta alla domanda "cosa accade se…"

## Introduzione alla Simulazione

- Scopo della simulazione
	- Analisi di sistemi "ipotetici"
	- Confronto tra due o più sistemi
	- Determinare valore ottimale di parametri
	- Determinare i punti critici (bottlenecks)
	- Capacity planning
	- Predire le prestazioni del sistema nel futuro

Dipartimento di Scienze dell'Informazione Università di Bologna Luciano Bononi

**OH** 

**4**

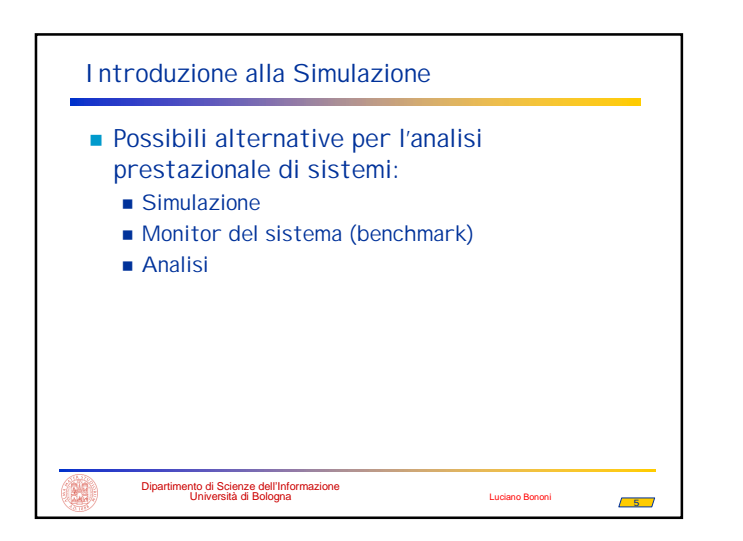

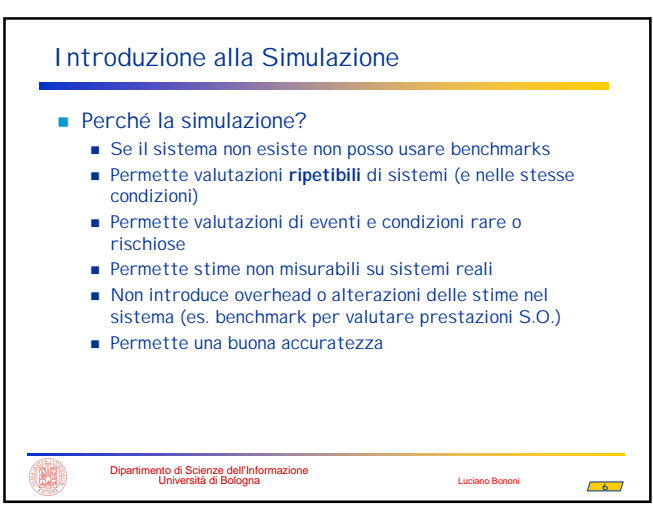

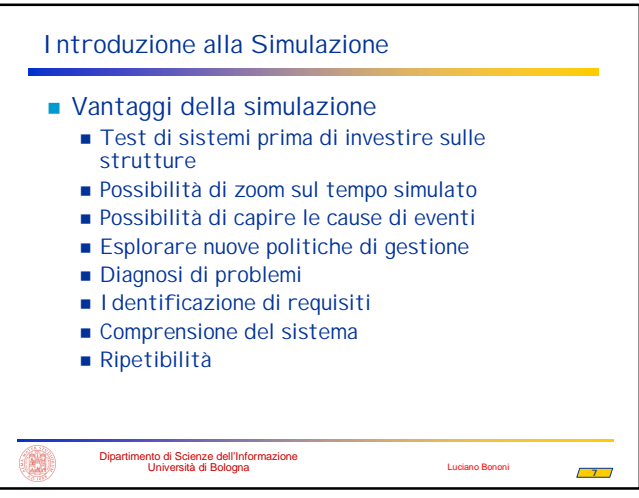

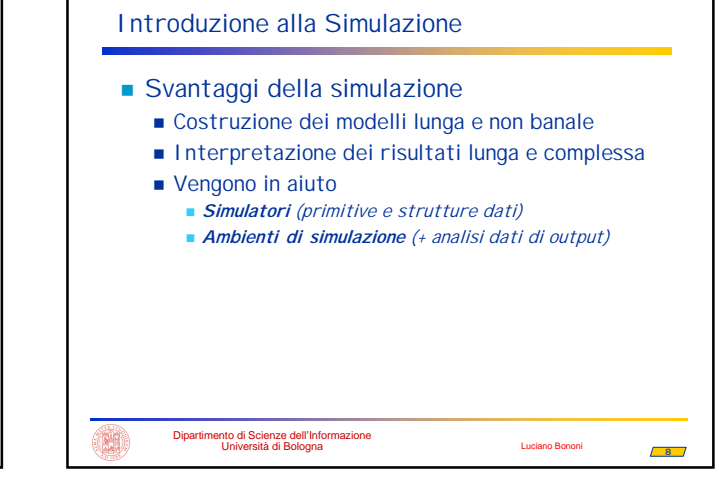

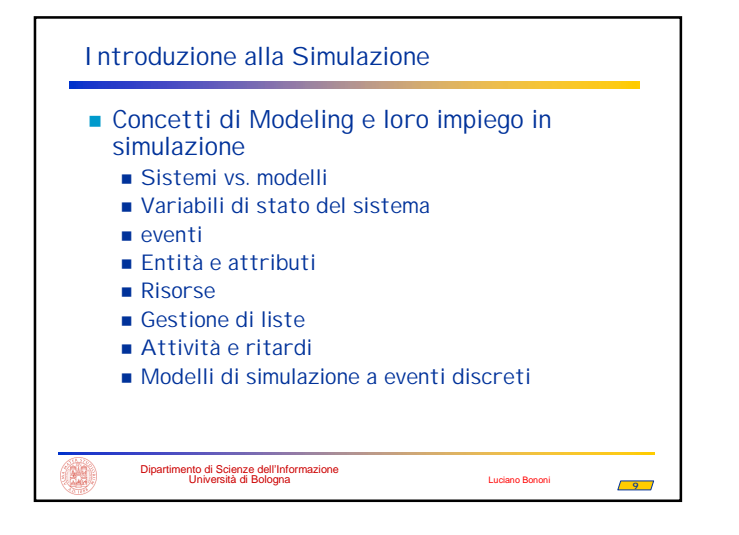

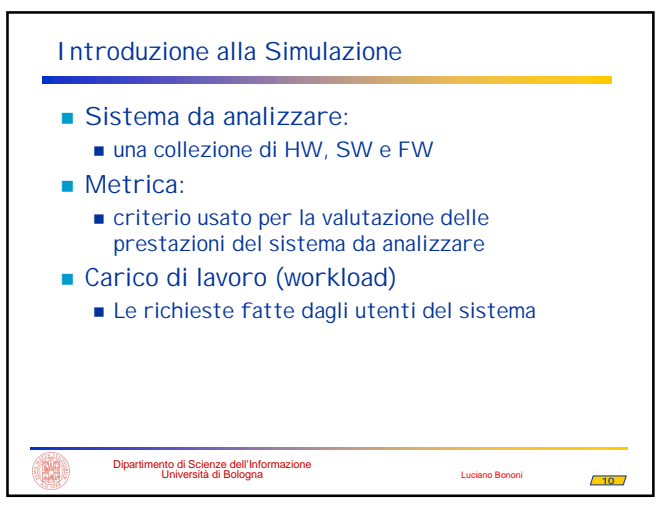

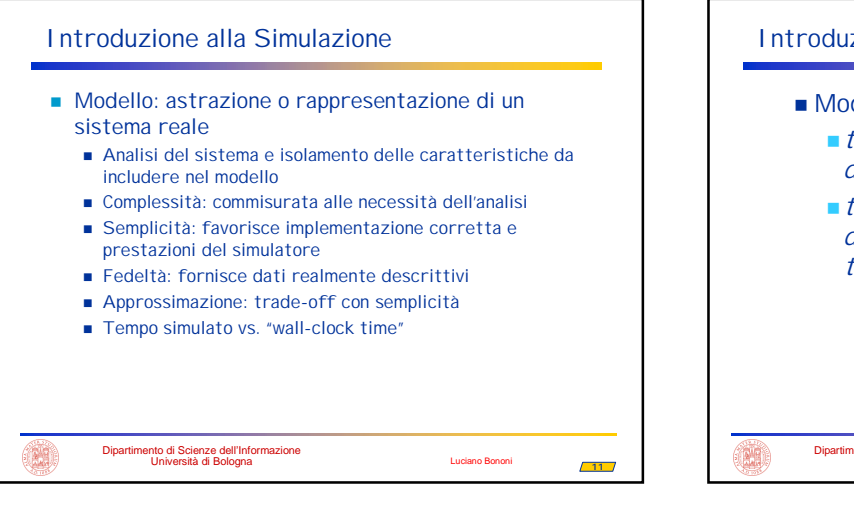

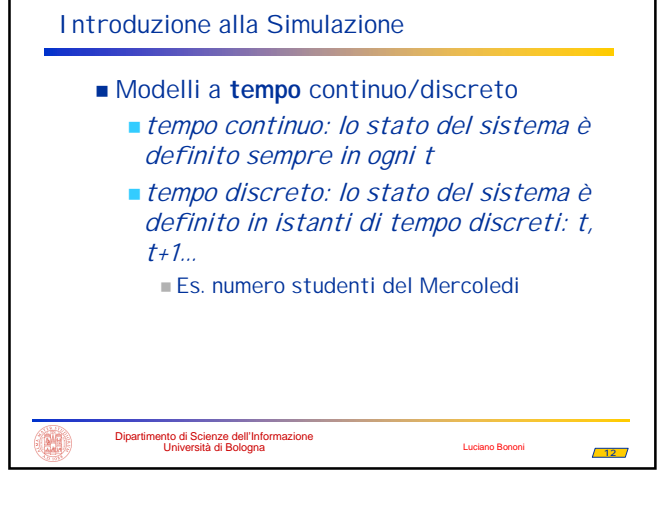

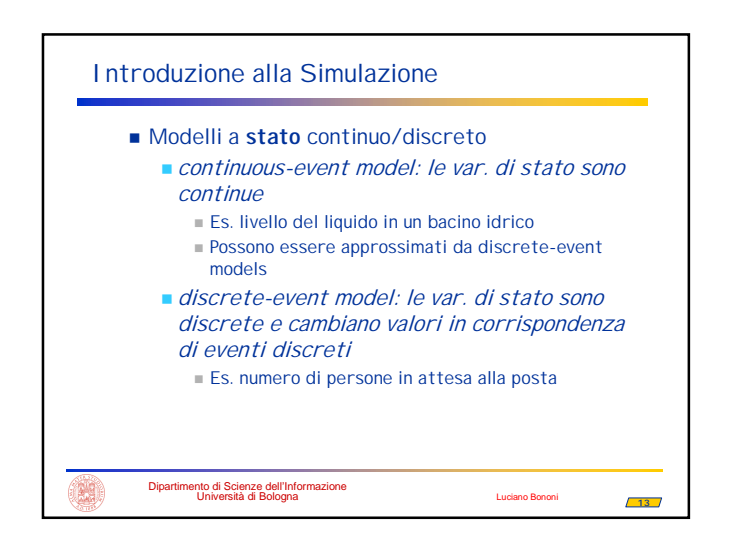

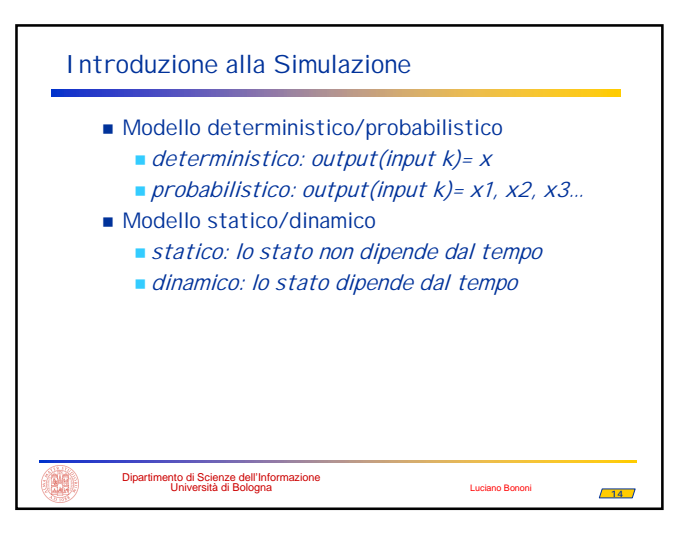

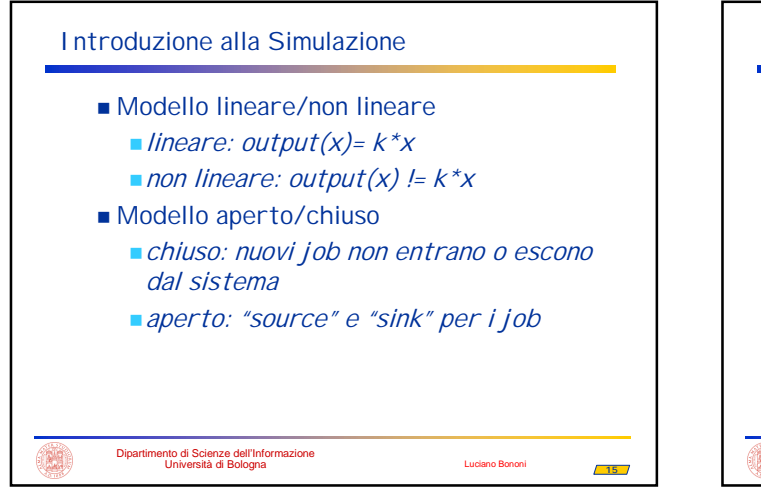

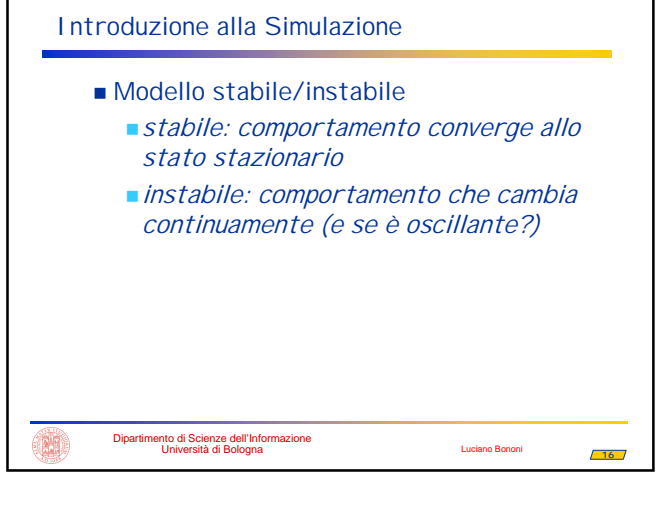

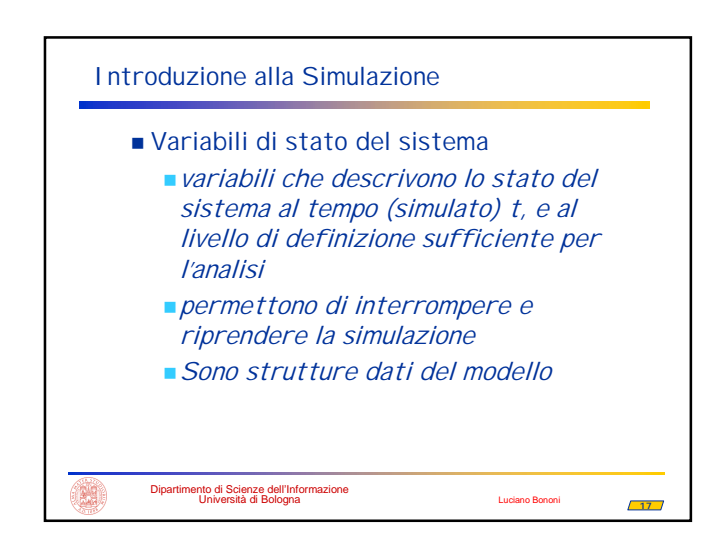

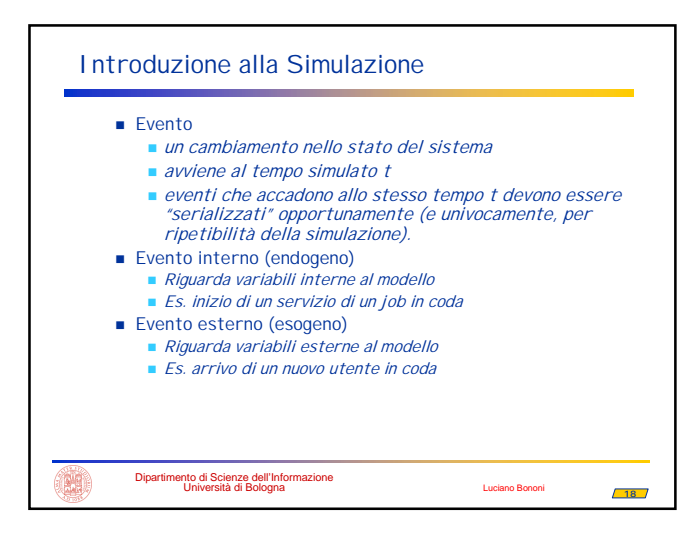

**20**

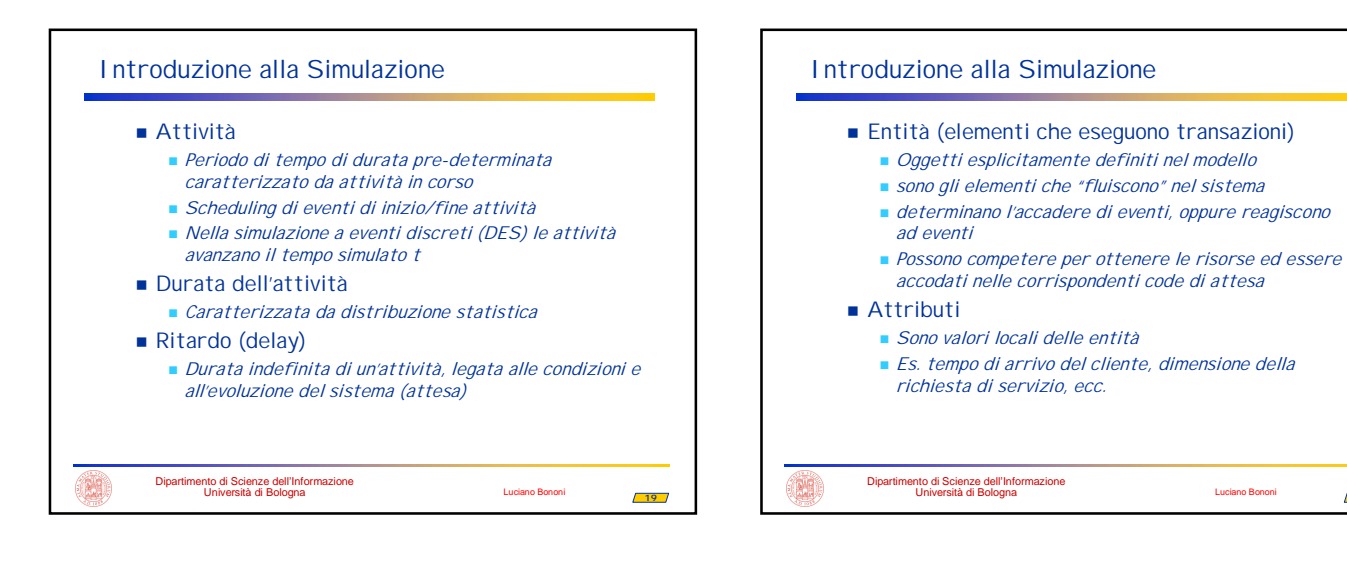

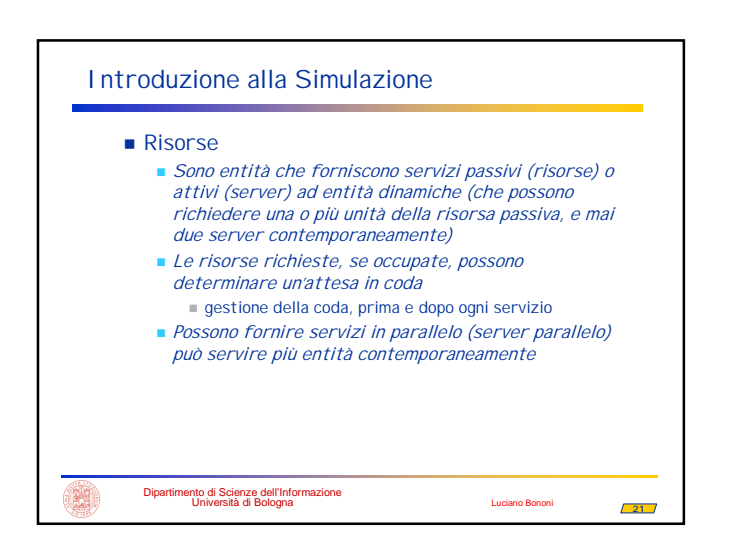

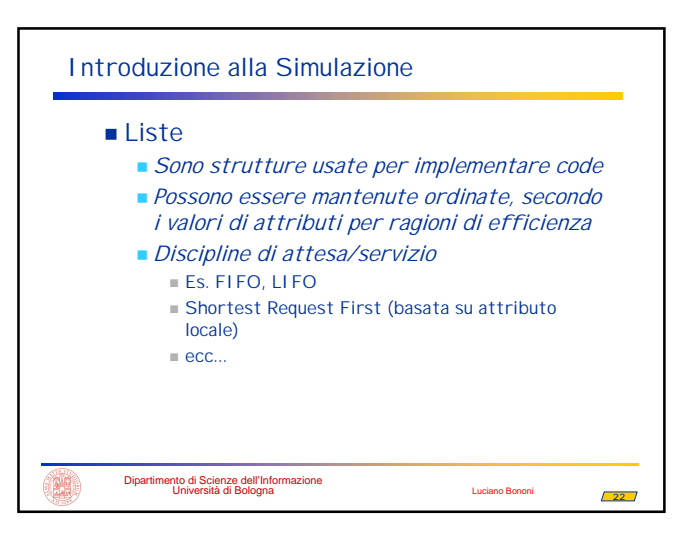

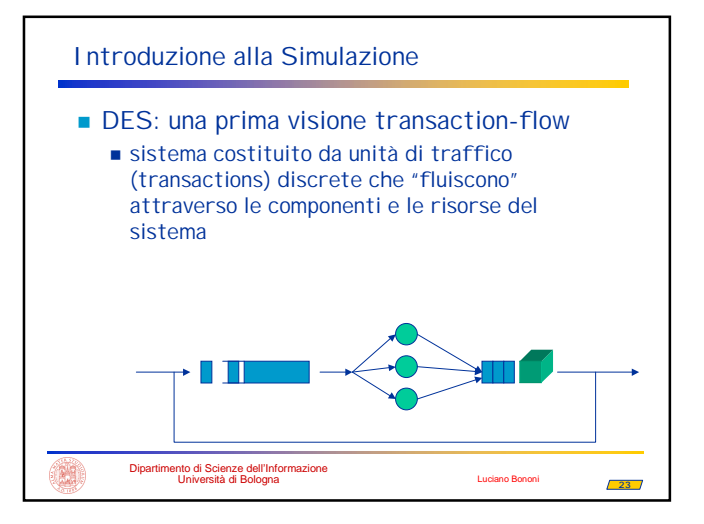

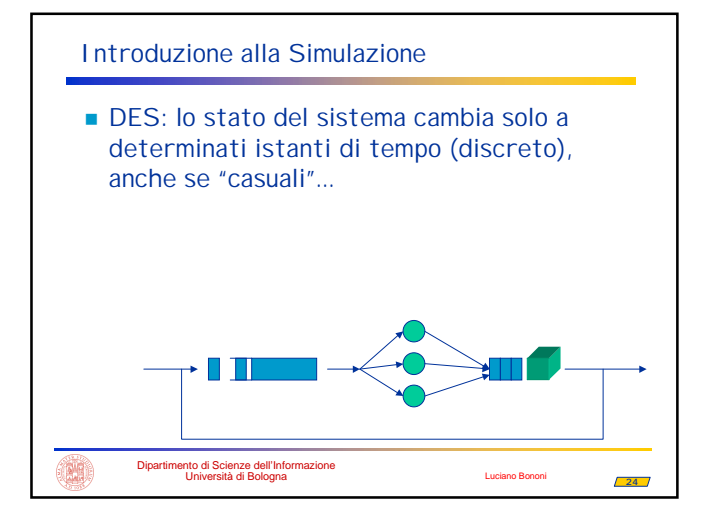

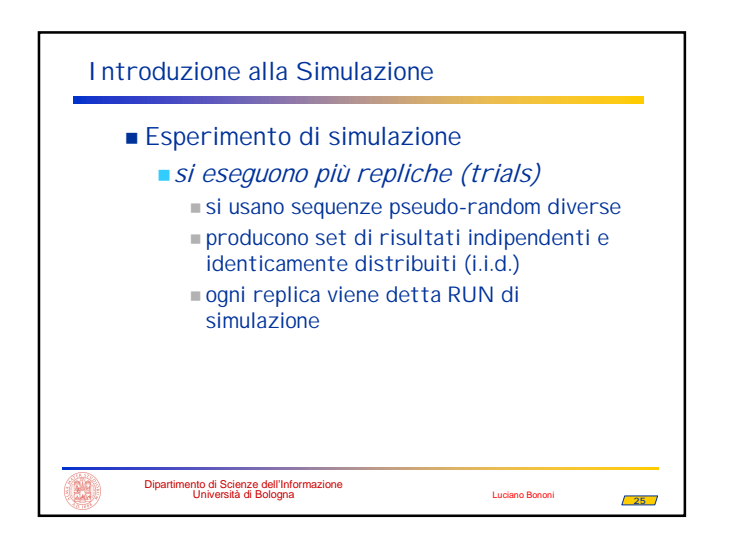

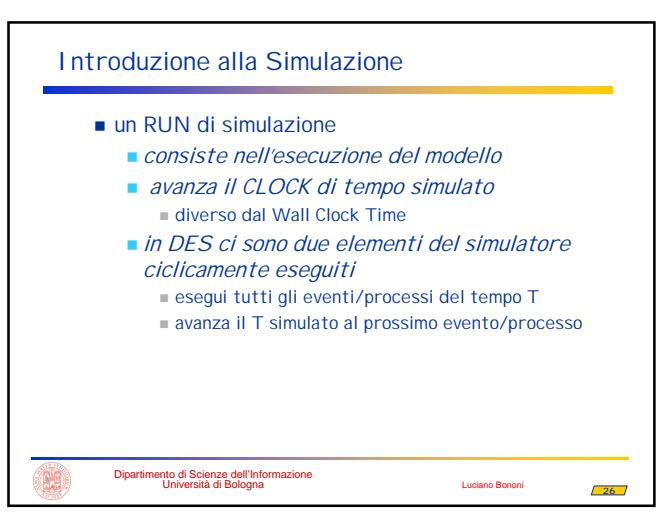

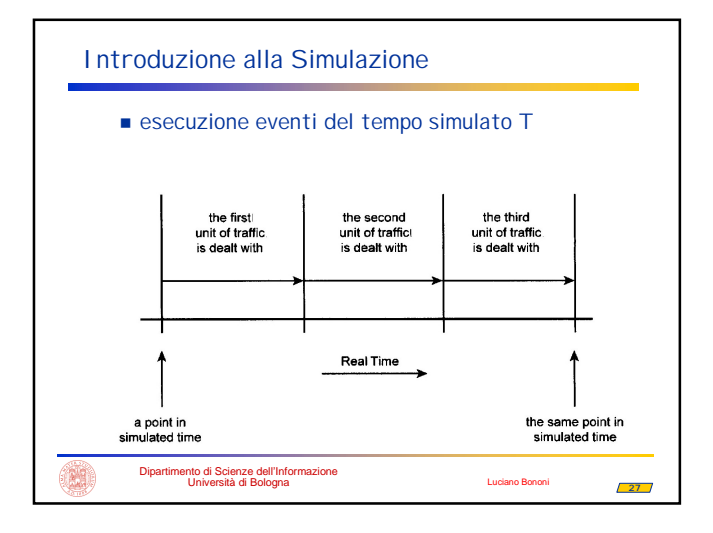

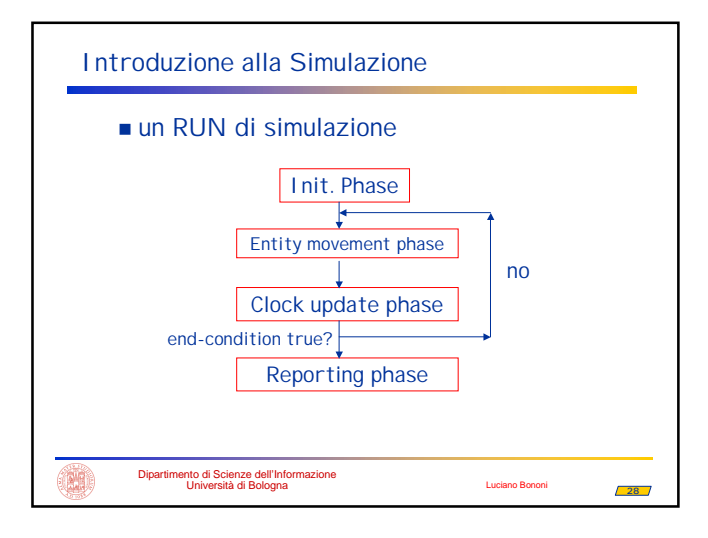

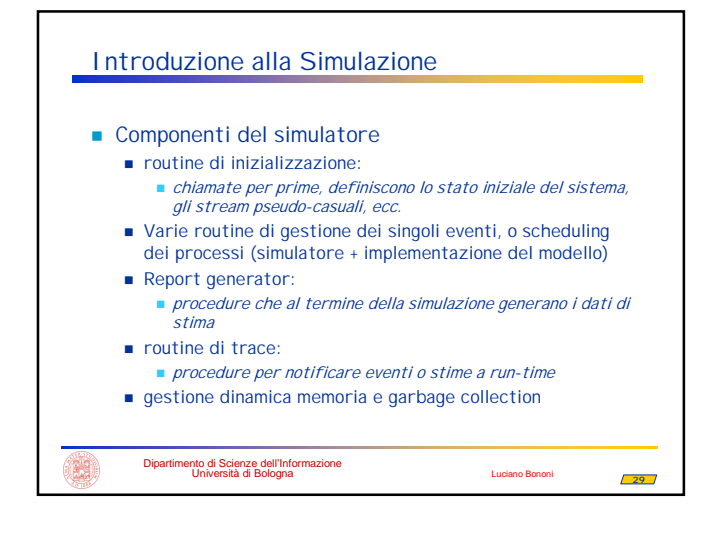

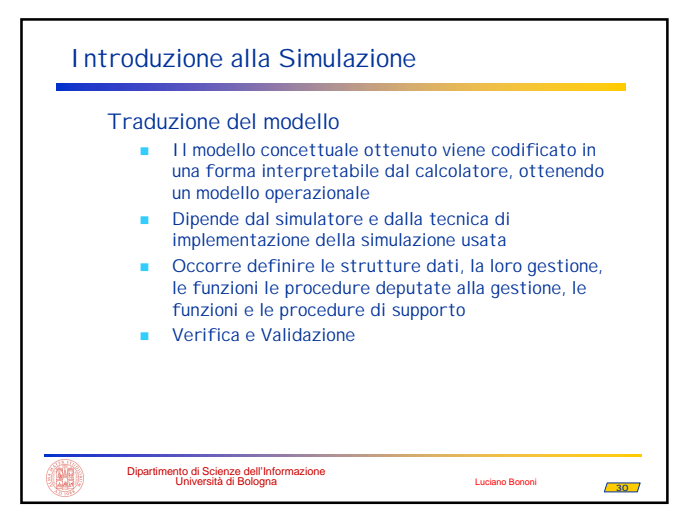

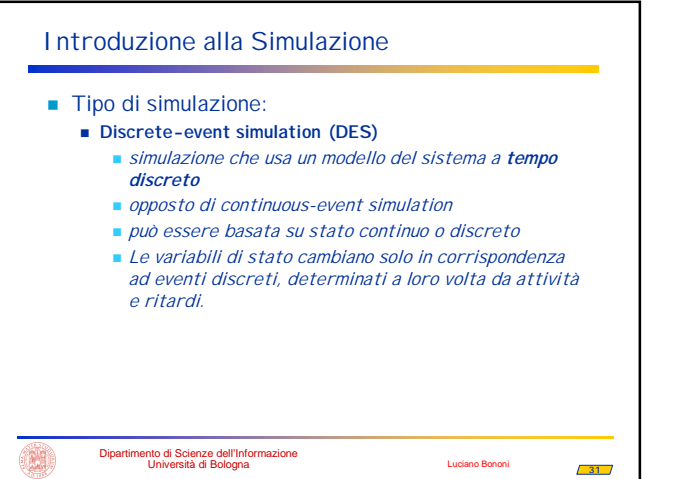

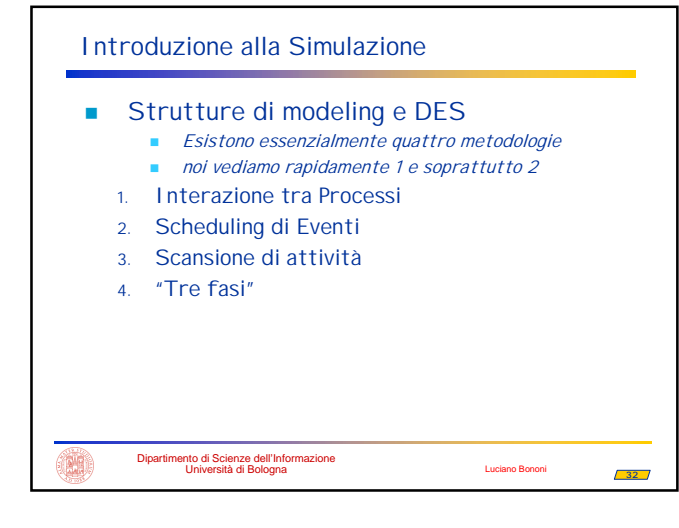

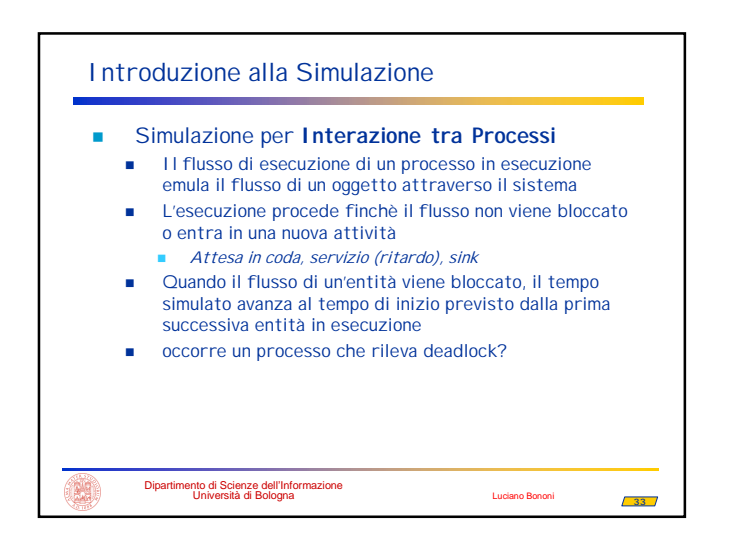

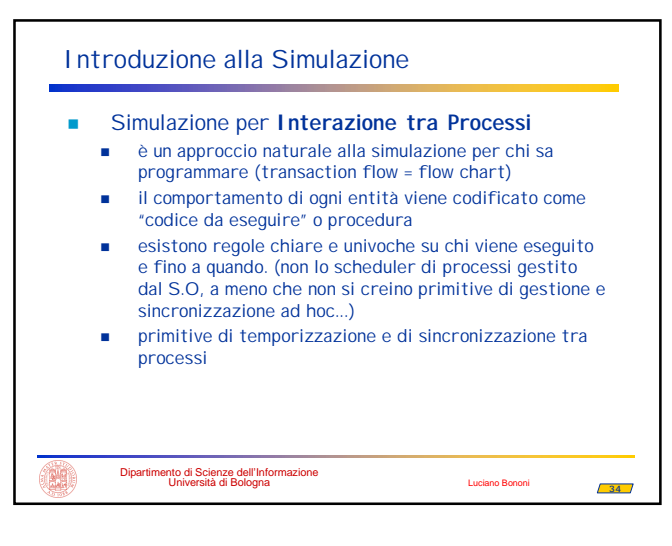

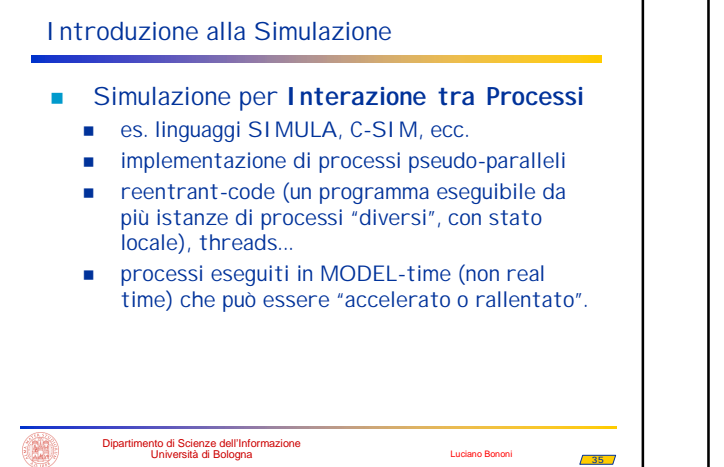

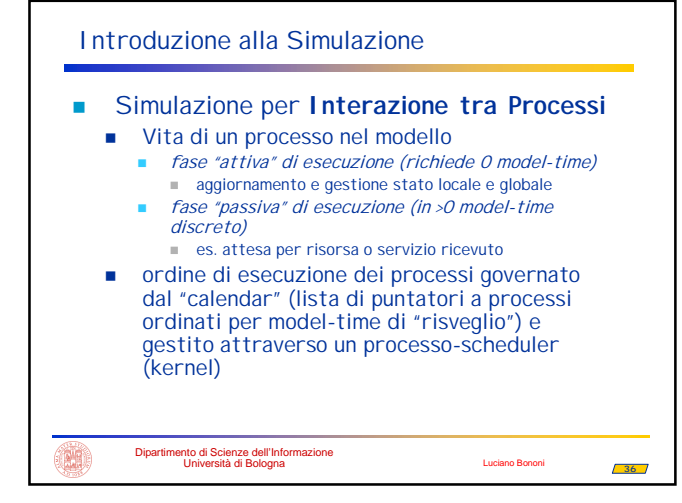

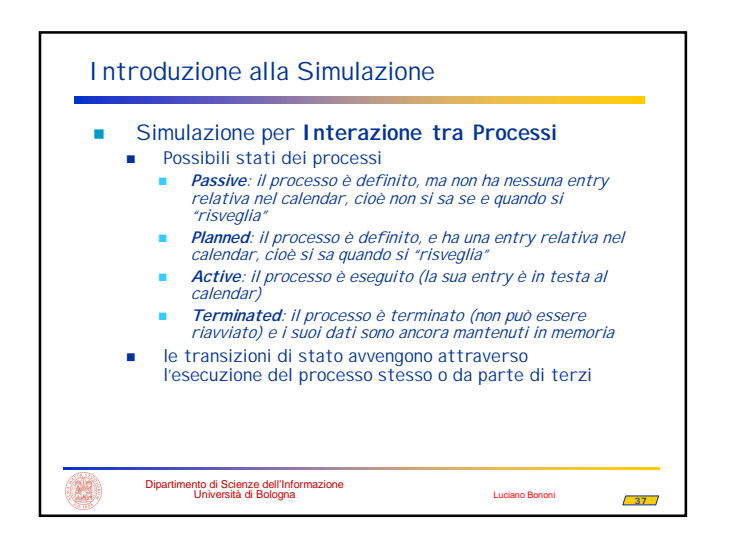

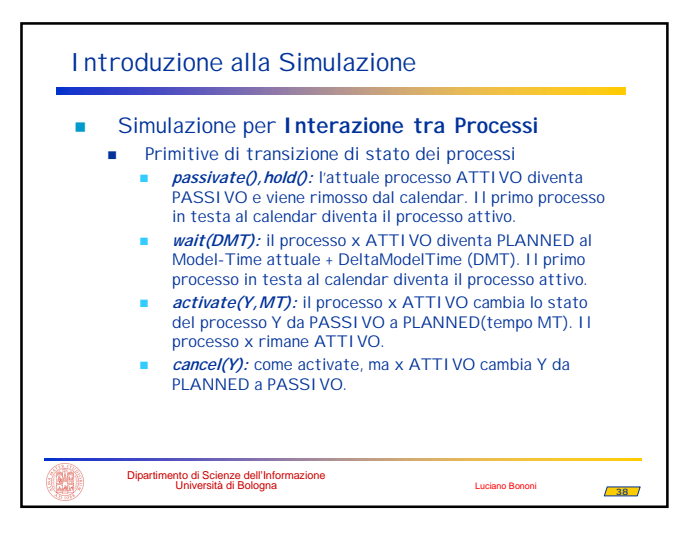

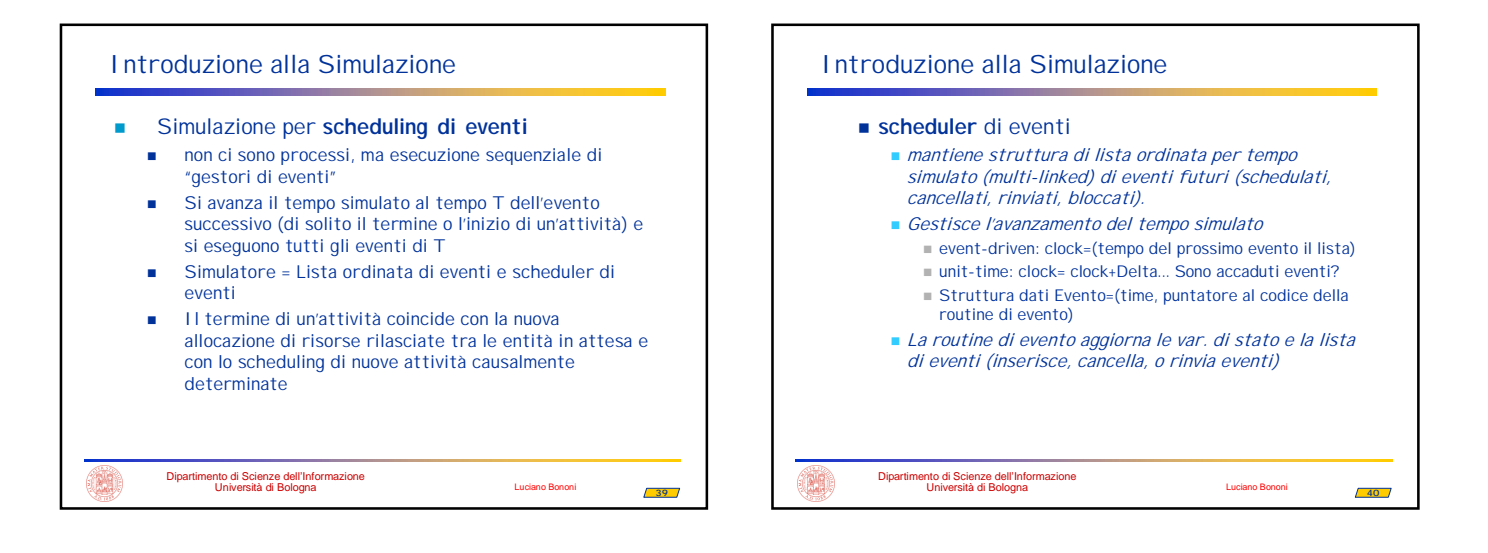

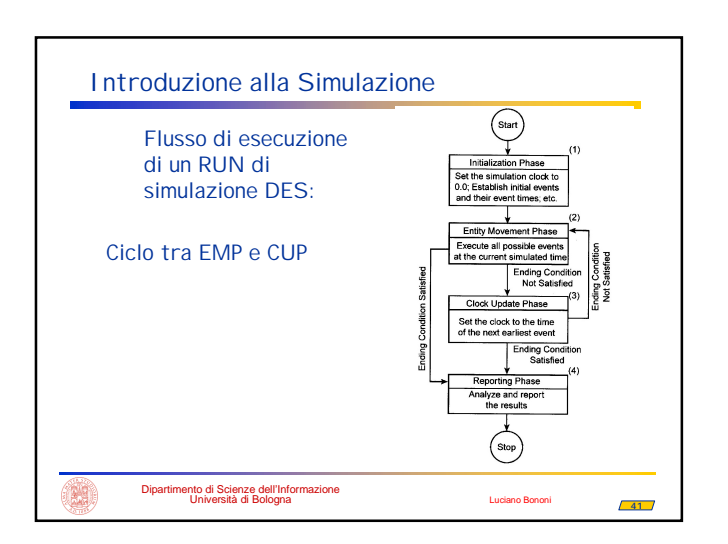

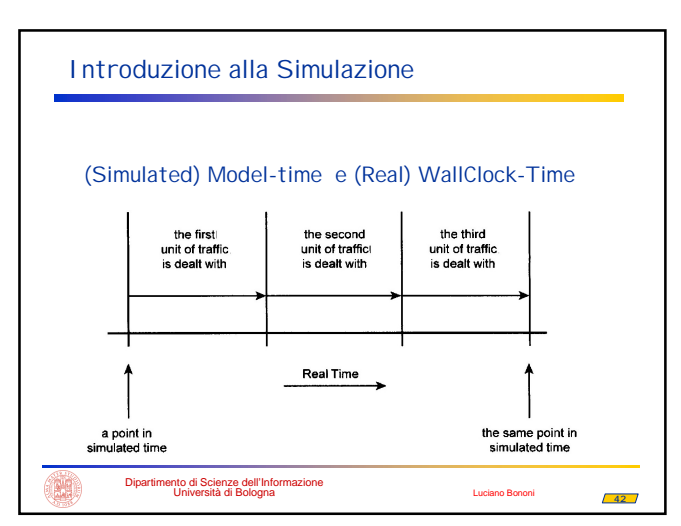

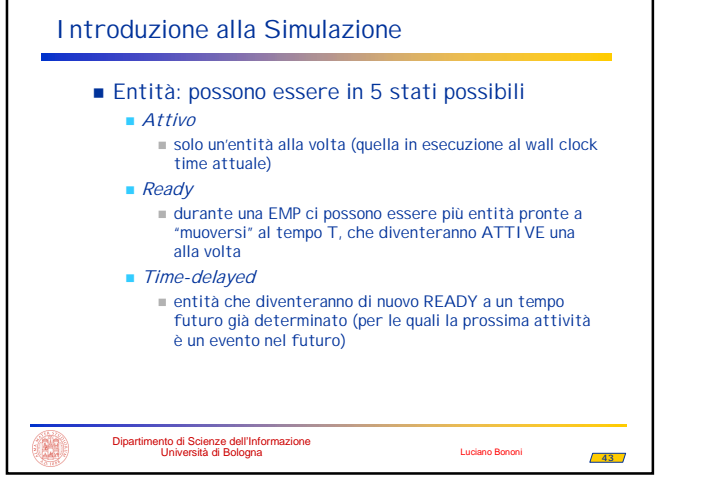

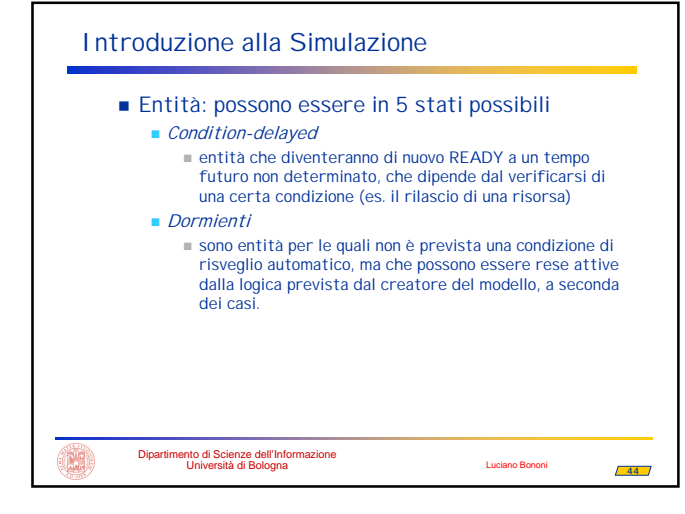

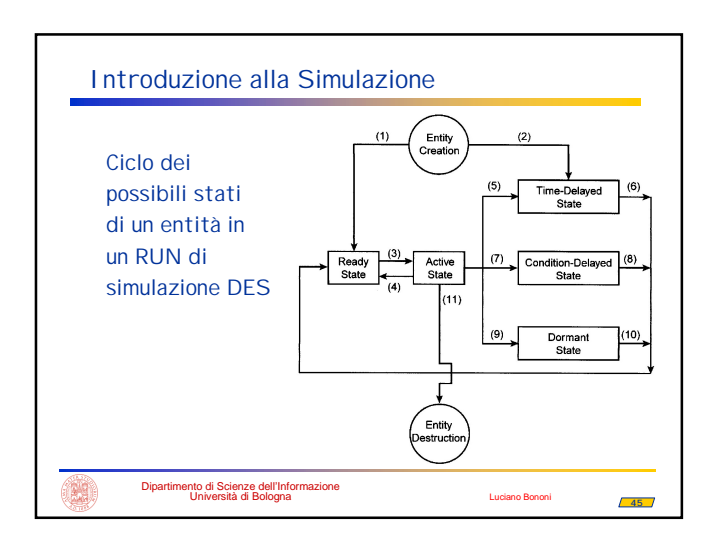

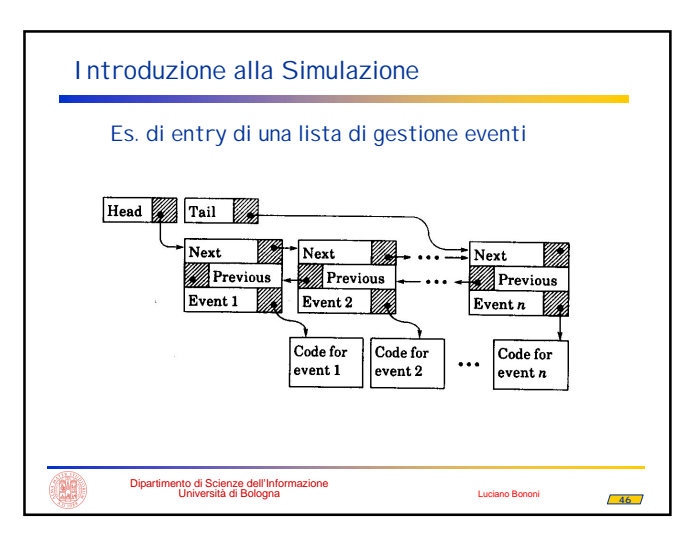

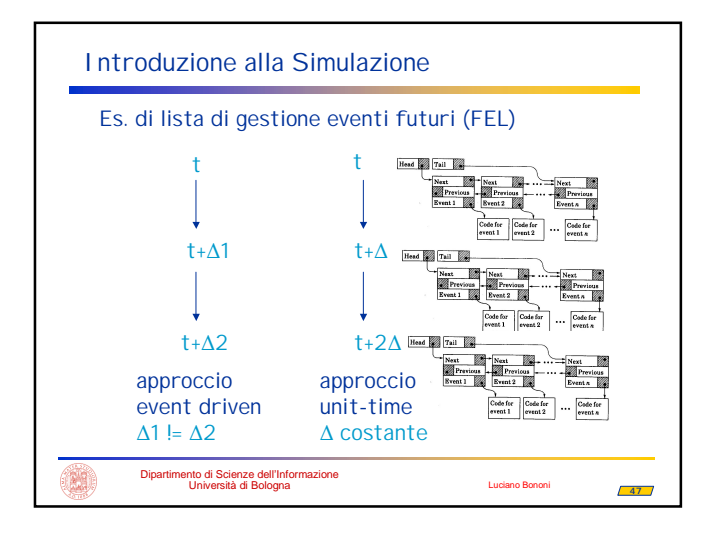

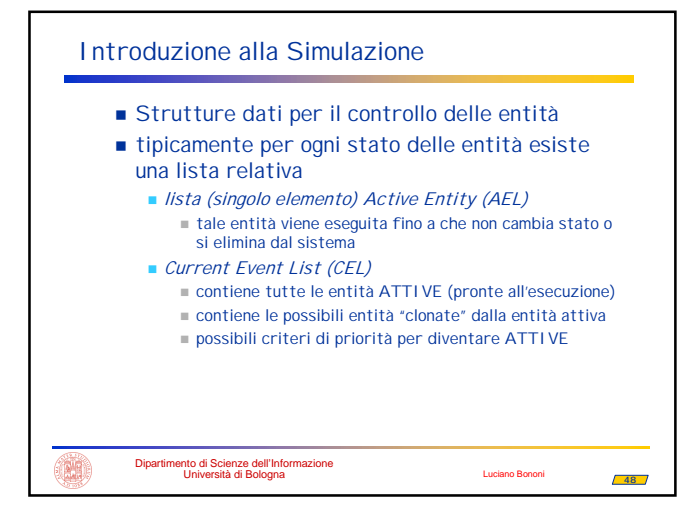

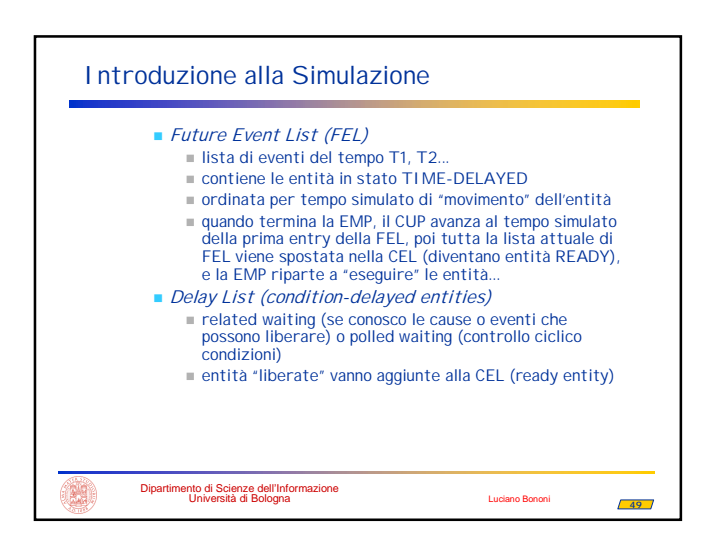

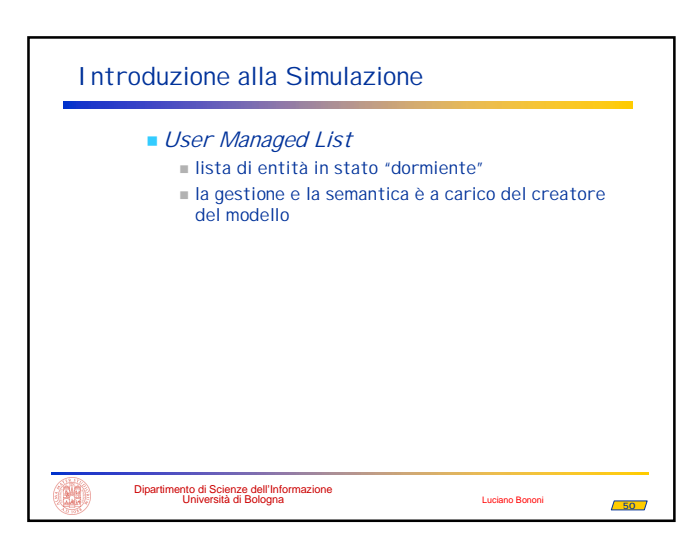

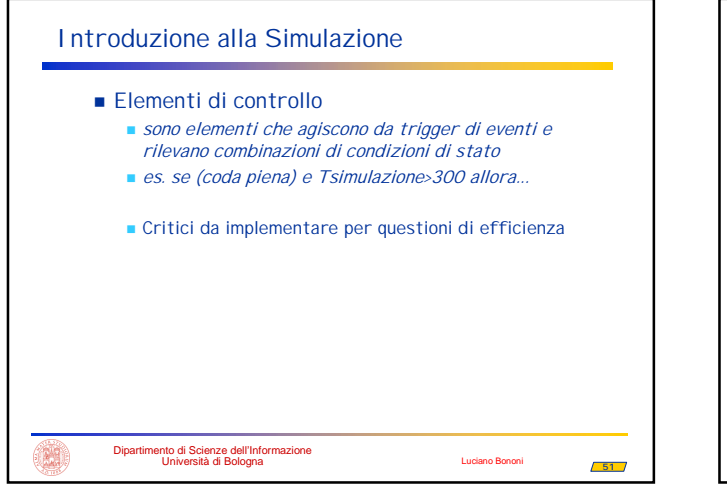

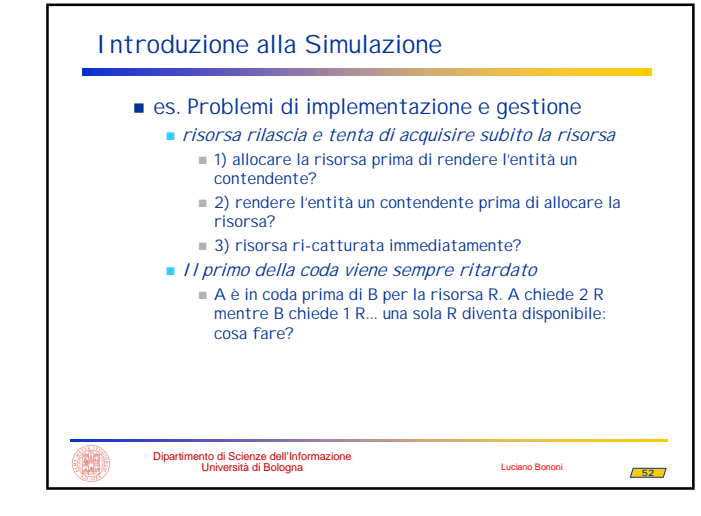

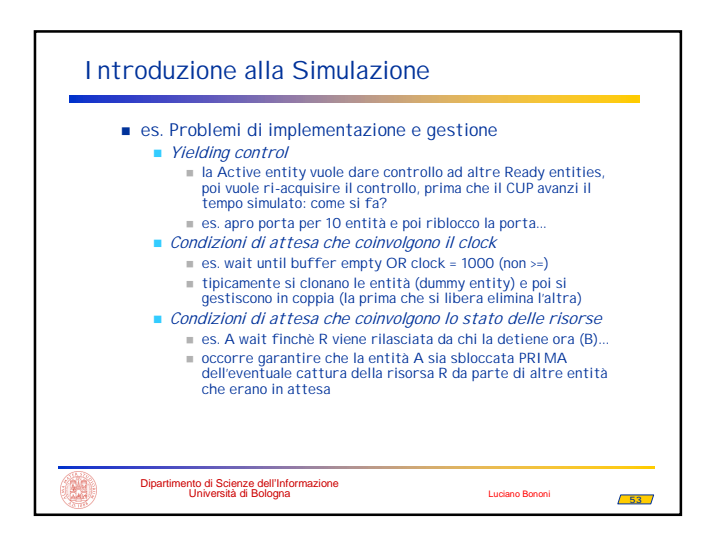

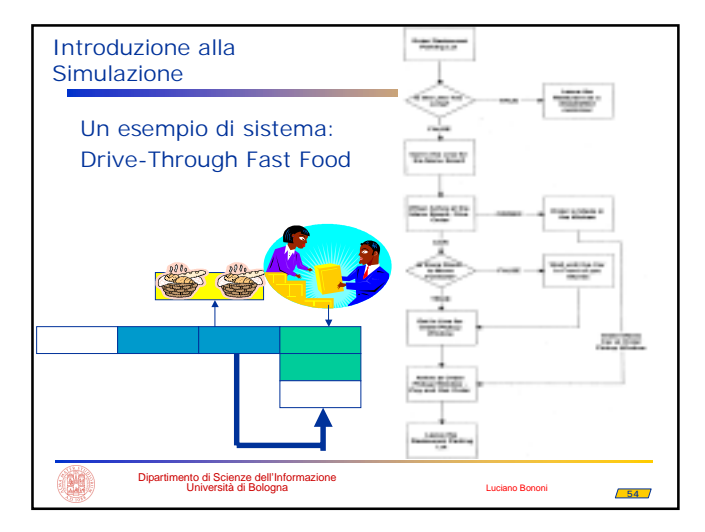

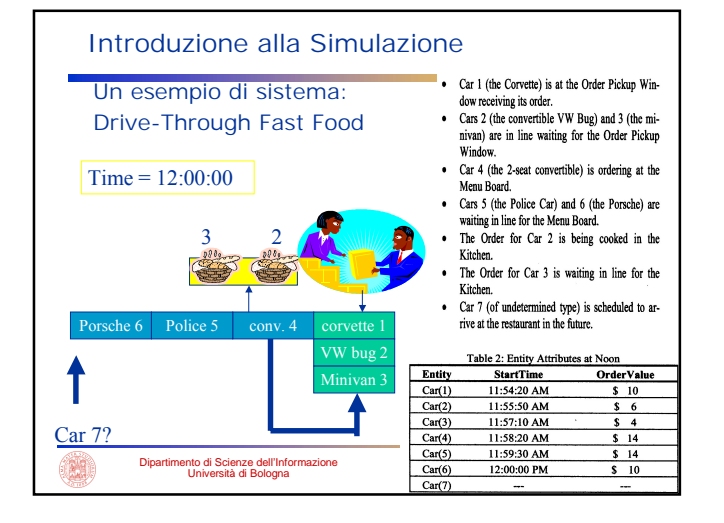

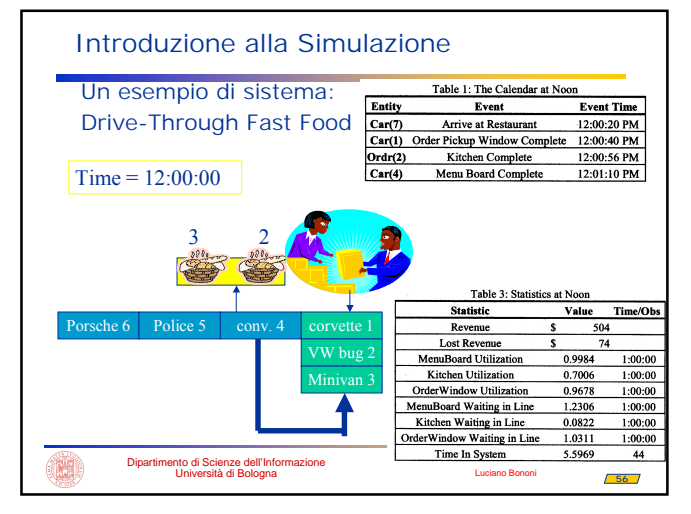

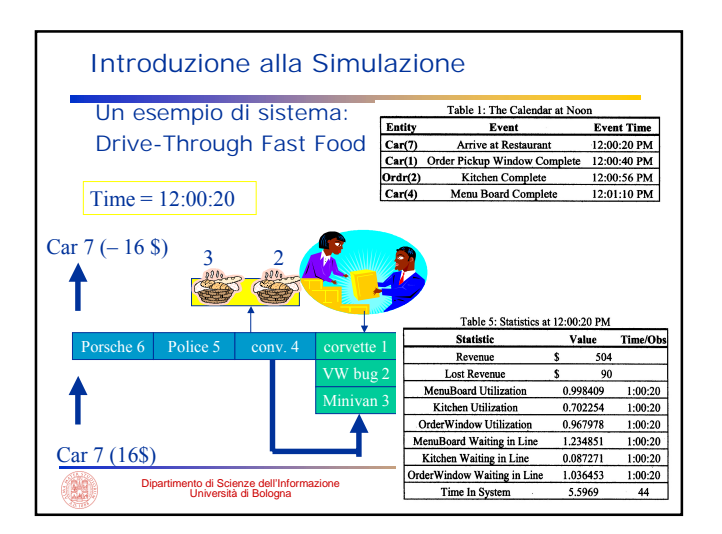

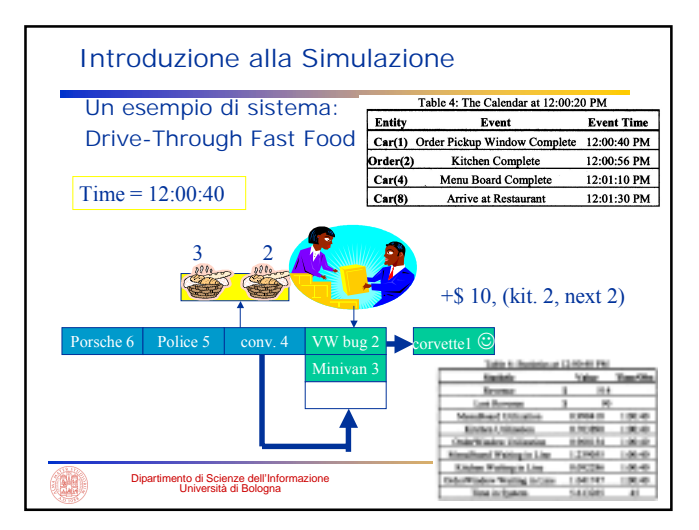

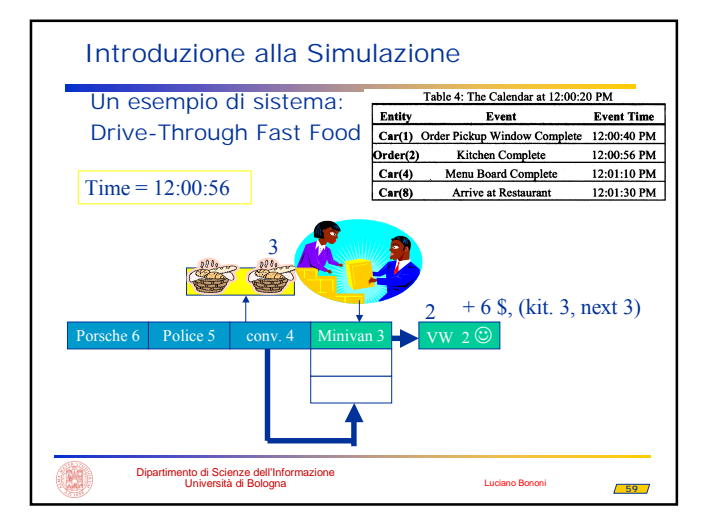

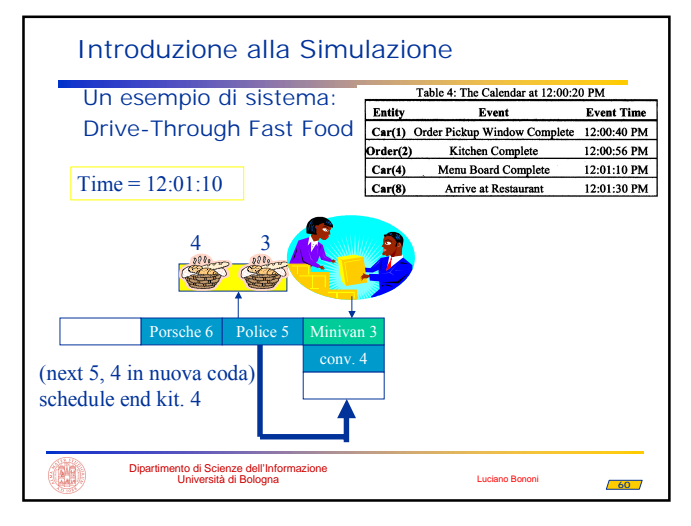

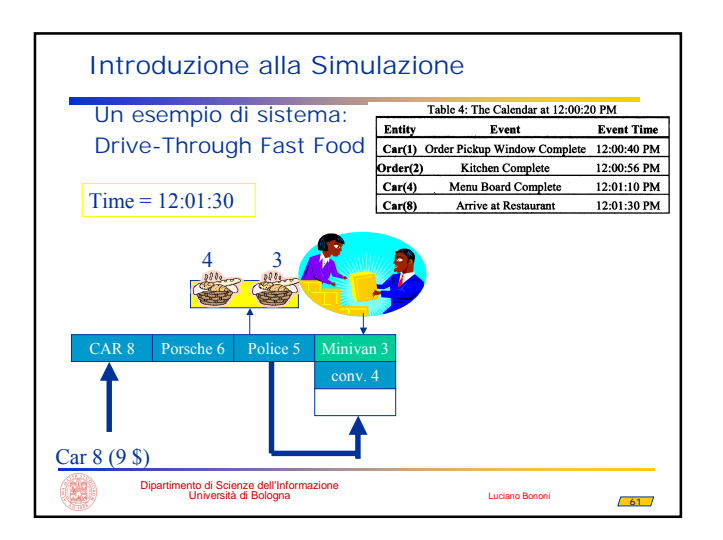

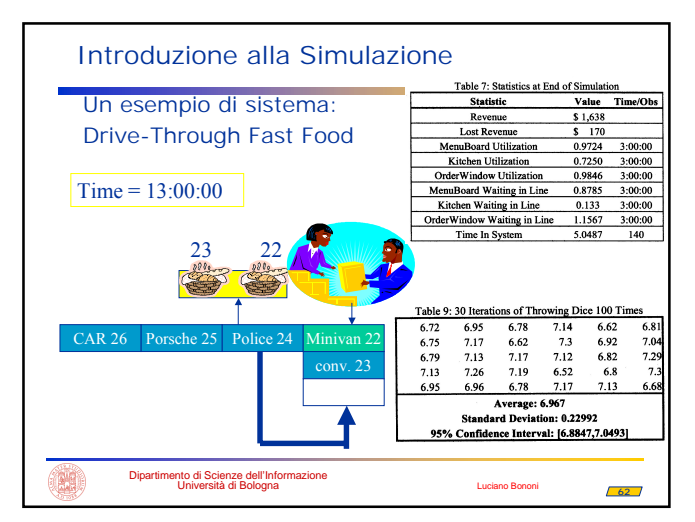

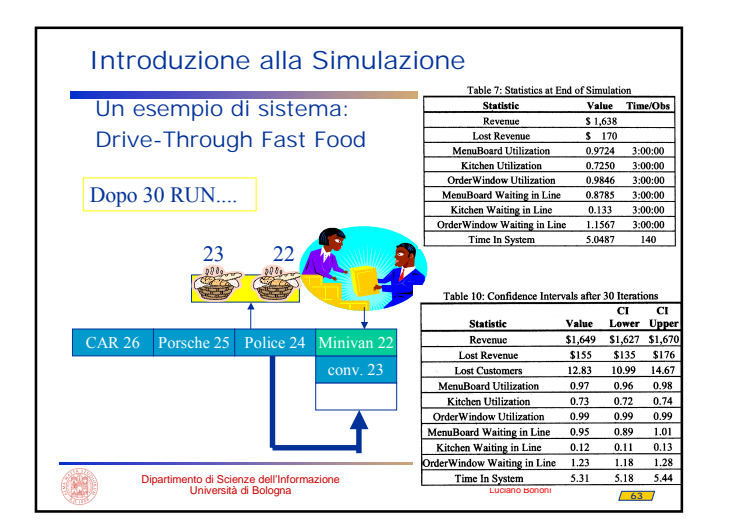